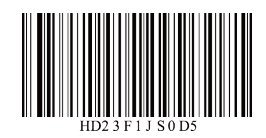

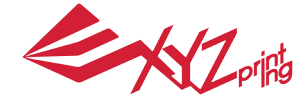

# da Vinci Jr.1.0 Series

August 2016

## **Advanced Tips for da Vinci Jr. 1.0 Series 3D Printer**

XYZprinting introduced a new feature "Fast Print" and a useful tool "Jr. Wind Duct" for the compact, flexible da Vinci Jr. Series 3D Printer, which upgrade your 3D printer to a whole new level and enable high-speed printing.

Applicable Models: da Vinci Jr. 1.0 / da Vinci Jr. 1.0w / da Vinci Jr. 1.0 3in1

#### **Wind Duct**

The Wind Duct is specifically designed for the da Vinci 1.0 Jr. Series: Enhanced cooling effect reduces the filament dripping and streaking, and provides a smoother printing performance.

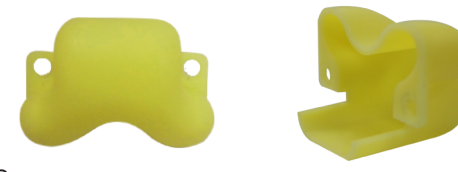

Wind Duct

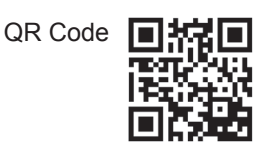

File Source: (You can download the 3D file from the website below and use your da Vinci Jr. 1.0 Series 3D Printer for output)

File Name: Wind Duct.3w http://us.gallery.xyzprinting.com/us\_en/membergallery/model/201602171056219

#### **Installation Steps**

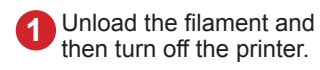

Press the white button at **1 Divided the back of the extruder the back of the extruder then turn off the printer.** to release it.

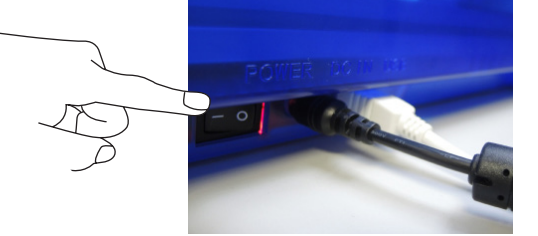

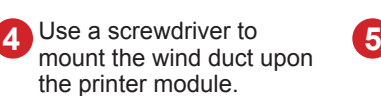

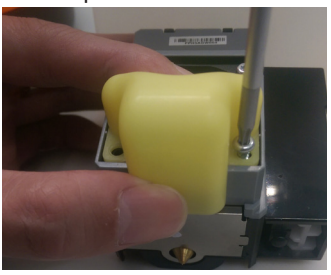

Once mounted, the

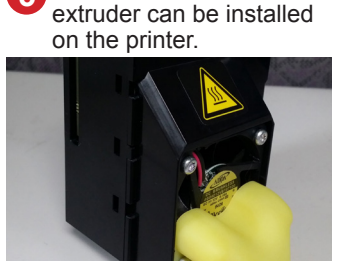

Printing result before installation After

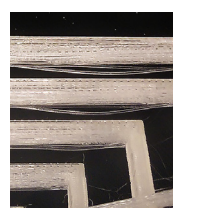

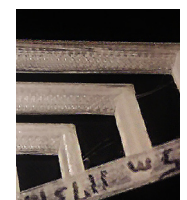

Lightly press the spring around the feed hole and remove the filament guide tube. Press on the harness chips and disconnect the cable.

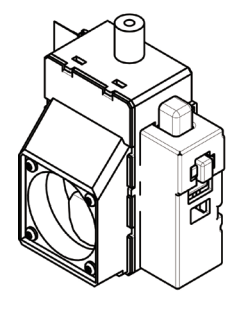

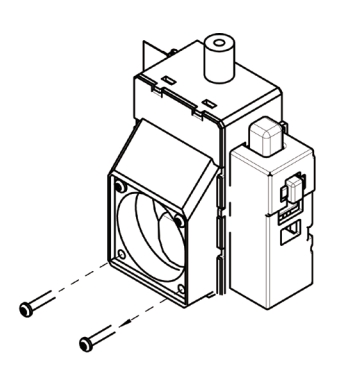

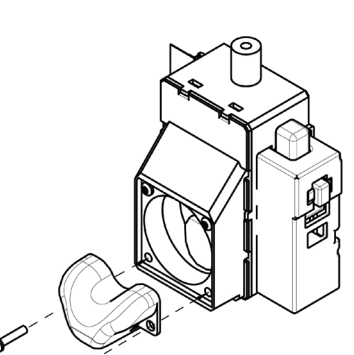

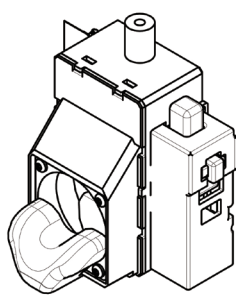

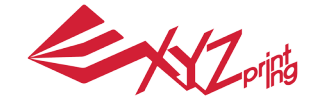

da Vinci Jr.1.0 Series

August 2016

#### **Optimal Printing Parameters**

Recommended Software Version(s): XYZware 2.1.12.1 or later

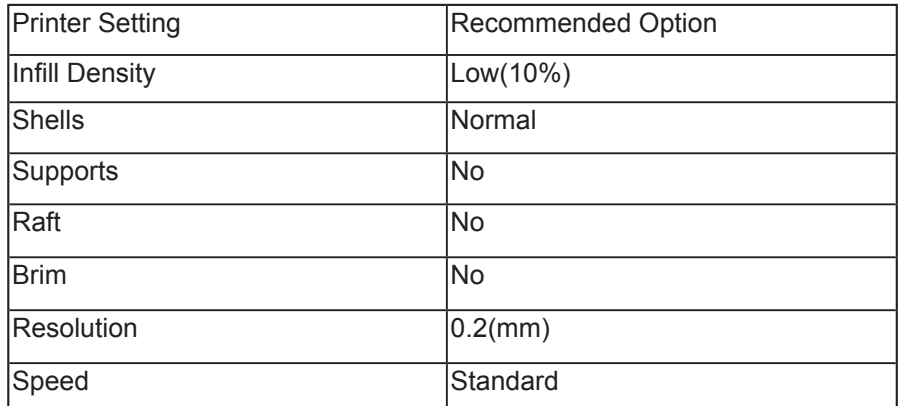

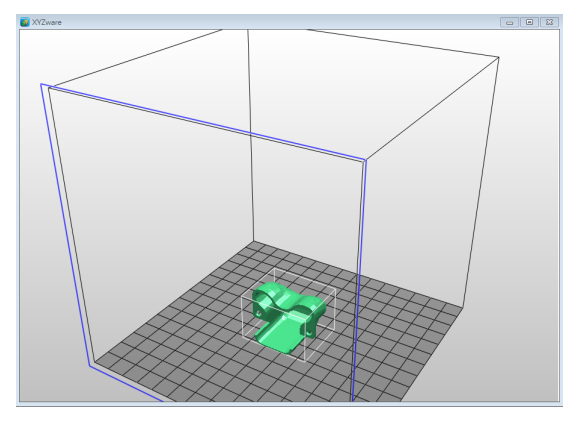

### **Fast Print**

XYZprinting introduced a new version of the XYZware and added the "Fast Print"\* feature for a significantly increased maximum printing speed of 100mm/s\*, saving up to 50% of waiting times and speeding up object formation.

**Export** to Print da Vinci Jr.1.0 **Export** Quality Good  $\blacktriangleright$   $\Box$  Raft  $\overline{\cdot}$  $\Box$  Brim Material1 PLA Supports V Auto Repair Nozzle Diameter  $0.4$ *Print Speed* A Basic Quality Supports, Raft & Brim Profiles Medium Infill Density Low (10%)  $\overline{\phantom{0}}$ Low Infill Type Medium Rectilinear High Shells Normal **v** Layer Height  $0.2$  $\overline{\phantom{0}}$ Speed Fast Auto Repair Cancel Reset

#### **Parameter Information**

You can select the "Fast" option only when the Layer Height in the software settings is set to 0.1mm or 0.2mm.

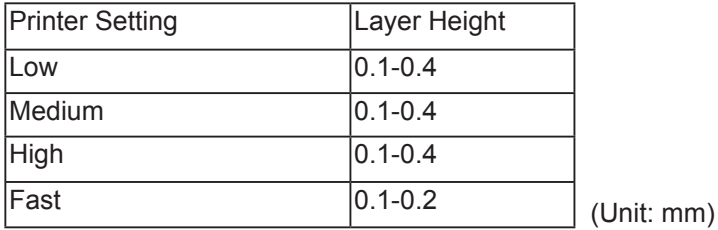

\* "Fast Print" will be a built-in feature of XYZware V.2.1.12.1 or later versions. You can get the latest updates via the Internet or by visiting our official website: www.xyzprinting.com

\*The printing speed is the filament extrusion speed measured in thelaboratory in accordance with specific test items; print results may vary depending on the operating conditions.